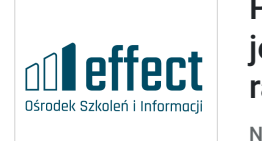

OŚRODEK SZKOLEŃ I INFORMACJI "EFFECT"JOANNA JAROSZ-OPOLKA

\*\*\*\*\*

Power Query w Excelu, poziom 2, czyli jeszcze bardziej zaawansowane raportowanie od ręki

Numer usługi 2024/08/01/7829/2246624

 zdalna w czasie rzeczywistym Usługa szkoleniowa  $\bigcirc$  8 h 22.10.2024 do 22.10.2024

1 033,20 PLN brutto 840,00 PLN netto 129,15 PLN brutto/h 105,00 PLN netto/h

## Informacje podstawowe

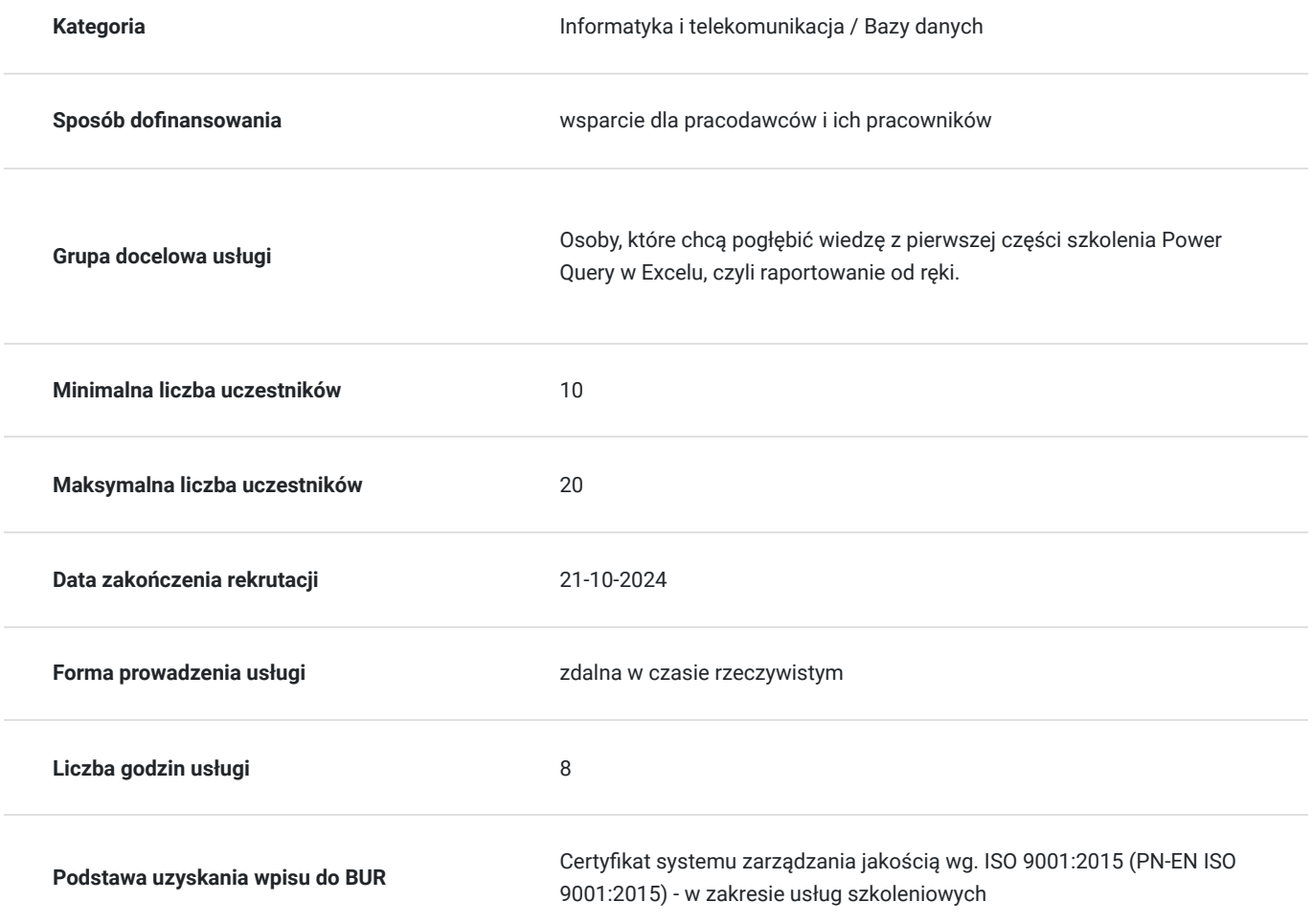

## Cel

### **Cel edukacyjny**

Pogłębisz wiedzę z pierwszej części szkolenia Power Query w Excelu czyli raportowanie od ręki Skrócisz czas łączenia danych z wielu źródeł oraz zautomatyzujesz odświeżanie danych i zmiany źródła danych Pogłębisz wiedzę na temat obróbki, przekształcania i przygotowania danych poznając wybrane funkcje języka M, żeby można z nich było zrobić raport, analizę, zestawienie

Zautomatyzujesz za pomocą funkcji i parametrów masę pracy, którą teraz musisz wykonywać ręcznie Wyeliminujesz błędy

### **Efekty uczenia się oraz kryteria weryfikacji ich osiągnięcia i Metody walidacji**

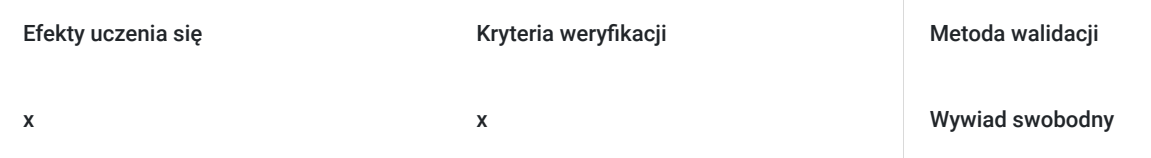

### **Cel biznesowy**

Wejście na wyższy poziom pracy w Excelu

### **Efekt usługi**

Umiejętność łączenia danych z wielu plików, programów, źródeł i po odpowiedniej obróbce przygotowywanie z nich raportów, analiz i zestawień. Zaawansowane grupowanie danych

### **Metoda potwierdzenia osiągnięcia efektu usługi**

Wiedza i umiejętności nabyte podczas szkolenia będą weryfikowane w trakcie codziennej pracy

## Kwalifikacje

### **Kompetencje**

Usługa prowadzi do nabycia kompetencji.

### **Warunki uznania kompetencji**

Pytanie 1. Czy dokument potwierdzający uzyskanie kompetencji zawiera opis efektów uczenia się?

x

Pytanie 2. Czy dokument potwierdza, że walidacja została przeprowadzona w oparciu o zdefiniowane w efektach uczenia się kryteria ich weryfikacji?

x

Pytanie 3. Czy dokument potwierdza zastosowanie rozwiązań zapewniających rozdzielenie procesów kształcenia i szkolenia od walidacji?

x

# Program

https://effect.edu.pl/szkolenia-komputerowe/excel-power-query-2?date=76141

1. Jak łączyć dane z wielu plików, z pojedynczych arkuszy i to jest jasne, ale … co jakiś czas do tych danych dochodzą nowe kolumny: kolejny dzień, tydzień, miesiąc, cokolwiek. Jak połączyć dane z wielu plików, gdy co jakiś czas pojawiają się w nich nowe kolumny, aby nowe kolumny pojawiały się w bazie danych po odświeżeniu bez konieczności ingerowania za każdym razem w zapytanie?

2. Pobieranie danych z podfolderów.

Pobieramy dane z wielu plików z wielu folderów jednocześnie. Usuwamy automatycznie za pomocą funkcji niepotrzebne wiersze z tytułami raportów. Przekazujemy za pomocą funkcji niezbędne dane z wybranych kolumn do bazy danych. Wypakowujemy za pomocą funkcji dane tak, aby reagowały na zmiany kolumn w plikach bazowych.

3. Wybrane funkcje języka M ich działanie i modyfikowanie,

żeby stały się bardziej elastyczne i ułatwiły naszą pracę. Power Query jest oparte na programowaniu w języku M (pokazywałam kod w pasku formuły), ale nie musisz zostawać programistą, żeby z nich korzystać. Wystarczy sukcesywnie poznawać kolejne, nowe funkcje, po woli, krok po kroku, metodą kaizen, żeby ułatwić sobie pracę.

Czasem nawet nie chodzi o zrobienie funkcji od zera, ale o swobodne zmodyfikowanie już zaprogramowanego polecenia. Będę chciała, żebyśmy nauczyli się korzystać z kilku nowych funkcji, ale też nauczyli się, które elementy już gotowego kodu zmodyfikować, żeby funkcja stała się bardziej elastyczna np. reagowała na zmiany nazw kolumn w kolejnych plikach.

4. Kolumna warunkowa,

czyli odpowiednik funkcji JEŻELI – jak jej używać oraz przykłady zastosowania. Czasem potrzebujemy połączyć wybrane dane z wielu kolumn do jednej i właśnie tu pomoże kolumna warunkowa. Będzie też bardzo przydatna przy pracy z, jak to nazywam, druczkami. To pliki, które nie są bazą danych, tylko mają powypełniane określone okienka, a my z tych okienek chcemy zrobić właśnie bazę danych. To wszelkiego rodzaju pliki typu ankiety, karty produktów, karty klientów, ewidencje – innymi słowy druczki .

#### 5. Kolumna przestawna,

czyli jak przestawić dane z pionu do poziomu taka trochę tabela przestawna w Power Query – jak jej używać oraz przykłady zastosowania. To bardzo przydatna opcja, jeśli ze swojej bazy danych chcesz wypluć już gotowe raporty.

#### 6. Parametry,

czyli filtrowanie danych w zapytaniu bez wchodzenia do Power Query. Za pomocą parametrów i modyfikacji funkcji Power Query:

- zbudujemy prosty filtr, aby podmieniać pliki / foldery, z których mają być pobierane dane zmienimy źródło danych w jednym zapytaniu i w wielu zapytaniach na raz
- zbudujemy prosty filtr, który ułatwi pobieranie tylko wybranych przez nas danych wierszy, a nie całej bazy danych
- zbudujemy prosty filtr, który ułatwi wybór tylko wybranych przez nas danych kolumn, a nie całej bazy danych
- 1. Dzielenie kolumn wg różnych metod

to robiliśmy na szkoleniu, ale … tym razem pokażę Ci podział danych nie tylko z kolumny na kolumny, ale także z kolumny na wiersze. Bo i to jest możliwe, jeśli mamy odpowiednio przygotowane dane.

2. Scalanie zapytań

wiele razy powtarzałam, że to odpowiednik WYSZUKAJ.PIONOWO w Excelu czyli scalanie lewe zewnętrzne. A teraz zrobimy więcej opcji. Przyjrzymy się zasadom scalania prawego, pełnego i rozmytego i do czego używać tych metod scalana.

3. Zaawansowane grupowanie danych,

czyli jak wielką bazę danych zagregować sobie do mniejszej postaci, żeby np. zmieściła się w Excelu lub nie obciążała i nie zamulała za bardzo pliku. Jeśli pobierasz dane z ogromnych plików, to może się zdarzyć, że Twoje dane będą przekraczały 1.048,576 wierszy i nie dadzą się zapakować do Excela. Co wtedy? Albo tabela przestawna albo … no właśnie zgrupowanie danych, ale takie, które od razu dostarczy więcej informacji niż same dane wsadowe, a do tego zajmie mniej miejsca.

4. Pobieranie danych z "druczków", a nie z jednolitych baz danych.

Tu będziemy się bawić już nie tylko kolumną warunkową, ale wieloma innymi opcjami, żeby te wszystkie niepotrzebne wiersze, zbędne kolumny wyeliminować oraz uzupełnić brakujące dane.

- 5. Jak radzić sobie ze zmiennymi nazwami kolumn, co uniemożliwia odświeżanie danych? To problem dość poważny, gdy nazwy kolumn w naszych bazach danych są zmienne, a my nie chcemy za każdym razem poprawiać tego ręcznie. Albo zostawiamy plik osobie, która nie wie jak to zrobić. Pokażę Ci, jak się przed tym zabezpieczyć.
- 6. Jak obsługiwać błędy w zapytaniach Power Query?

Błędy to zmora każdego programu. Chcesz coś zrobić i wydaje się, że wszystko jest OK, a nie działa. W każdym ćwiczeniu będą pojawiały się błędy, najróżniejsze, żebym mogła Ci pokazać, jak sobie z nimi radzić – jak je znaleźć i unieszkodliwić i zabezpieczyć się przed nimi na przyszłość.

## Harmonogram

Liczba przedmiotów/zajęć: 1

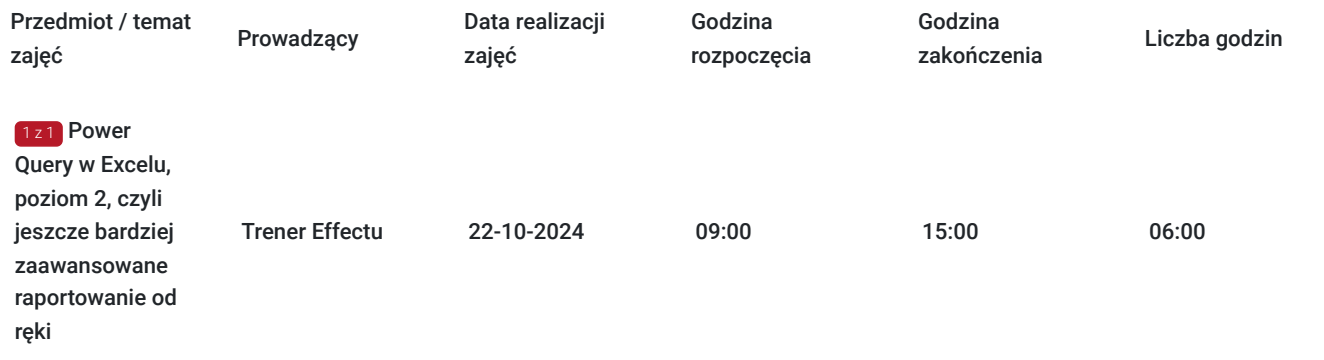

# Cennik

### **Cennik**

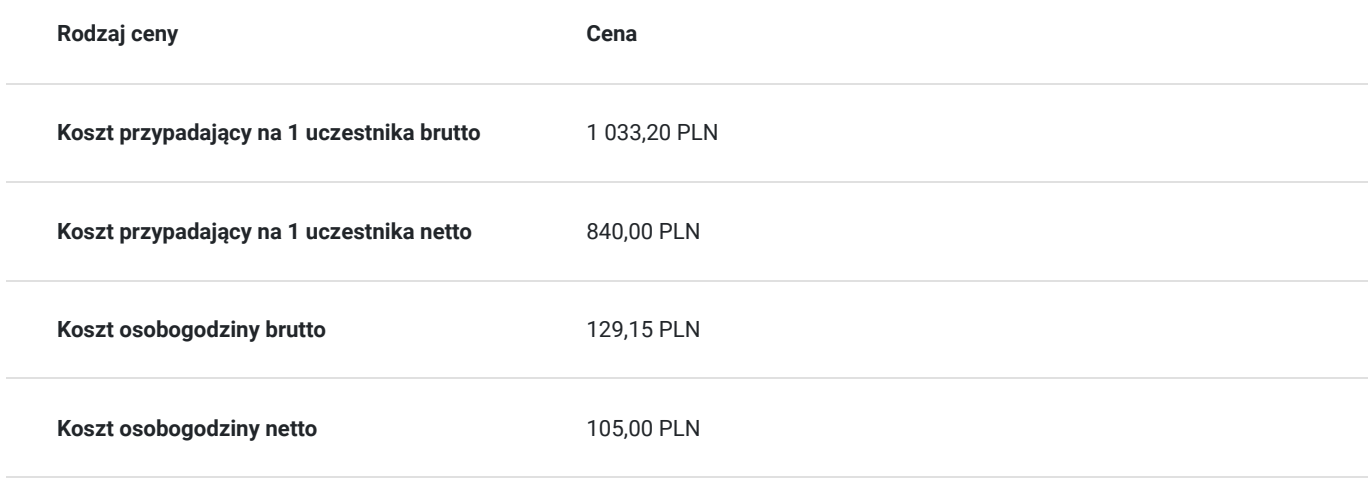

## Prowadzący

Liczba prowadzących: 1

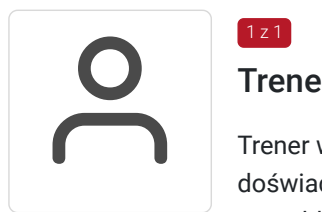

### $1z1$ Trener Effectu

Trener w zakresie dynamicznej analizy danych przy użyciu arkusza kalkulacyjnego Excel. Wiedzę i doświadczenie z zakresu zastosowania Excela zdobyła pracując przez trzynaście lat na wszystkich szczeblach struktury organizacyjnej w polskich firmach, gdzie zarządzała między innymi działami logistyki, finansów, księgowości i płac, administracją, windykacją, IT.

Specjalista w dziedzinie zarządzania finansami przedsiębiorstw i wieloletni praktyk z zakresu finansów i rachunkowości.

Posiada certyfikat księgowy ministra finansów uprawniający do usługowego prowadzenia ksiąg rachunkowych.

Dzięki doświadczeniu w obszarze rachunkowości i finansów, przekazuje wiedzę i rozwiązania z zakresu zastosowania Excel'a, które można wykorzystać w codziennej pracy na niemalże każdym stanowisku.

# Informacje dodatkowe

## **Informacje o materiałach dla uczestników usługi**

Materiały w formie elektronicznej.

### **Informacje dodatkowe**

Podana liczba godzin usługi dotyczy godzin lekcyjnych.

**Cena szkolenia obejmuje:** udział w szkoleniu z ćwiczeniami, materiały szkoleniowe w wersji pdf, elektroniczny certyfikat o podwyższeniu kwalifikacji zawodowych.

Organizujemy **szkolenia zamknięte**, prowadzone przez ekspertów, praktyków w danej branży. Koncentrujemy się na potrzebach dobrze zdefiniowanych. Dostarczamy rozwiązania dostosowane zarówno do oczekiwań Uczestników, ich sposobu pracy, jak i specyfiki Firmy, jej kultury organizacyjnej oraz wyznaczonych celów. Skorzystaj z naszego Katalogu autorskich programów albo wspólnie wypracujmy nową **ofertę szkoleniową** uwzględniającą rzeczywiste potrzeby Twojej firmy.

Zapytaj o szkolenie zamknięte.

# Warunki techniczne

#### **Wymagania sprzętowe:**

- W celu prawidłowego i pełnego korzystania ze szkolenia należy posiadać urządzenie (komputer, laptop lub smartfon) z dostępem do Internetu, kamerą i mikrofonem.
- Proste, intuicyjne uruchamianie szkolenia na urządzeniach.
- Po rejestracji na szkolenie wszystkie kwestie techniczne będą Państwu przesłane drogą mailową.
- **Nasze szkolenie umożliwia interakcję i zadawanie pytań na każdym etapie prowadzanie. Uczestnicy mają bezpośredni kontakt z Prowadzącym bez konieczności zadawania pytań na czacie.**

**Do szkolenia wymagane jest posiadanie Excela w wersji 2016 lub nowszej albo Excela 2010 lub 2013 z doinstalowanym dodatkiem Power Query. Można go pobrać bezpłatnie ze strony Microsoft. Na tym szkoleniu bardzo ułatwia pracę korzystanie z dwóch monitorów.**

**Na jednym obserwujesz, co pokazuje trener, na drugim wykonujesz swoje zadanie.**

## Kontakt

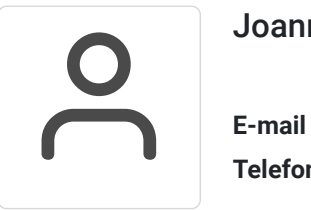

### Joanna Kuś

**E-mail** effect@effect.edu.pl **Telefon** (+48) 32 3355 150